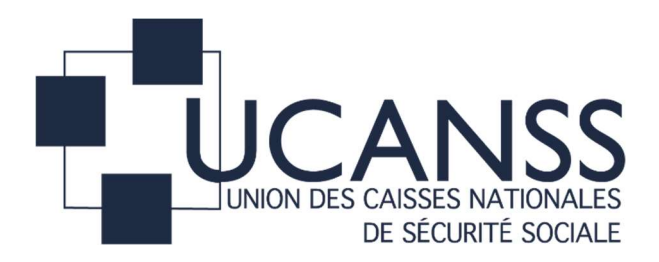

# RÈGLEMENT DE LA CONSULTATION

# N° 23/PA/12

## IDENTIFICATION, EVALUATION ET DEVELOPPEMENT DES SOFT SKILLS TRANSVERSES AU SEIN DU REGIME GENERAL DE SECURITE SOCIALE

Date limite de réception des plis : 11/04/2023 à 12 H 00

# TABLE DES MATIÈRES

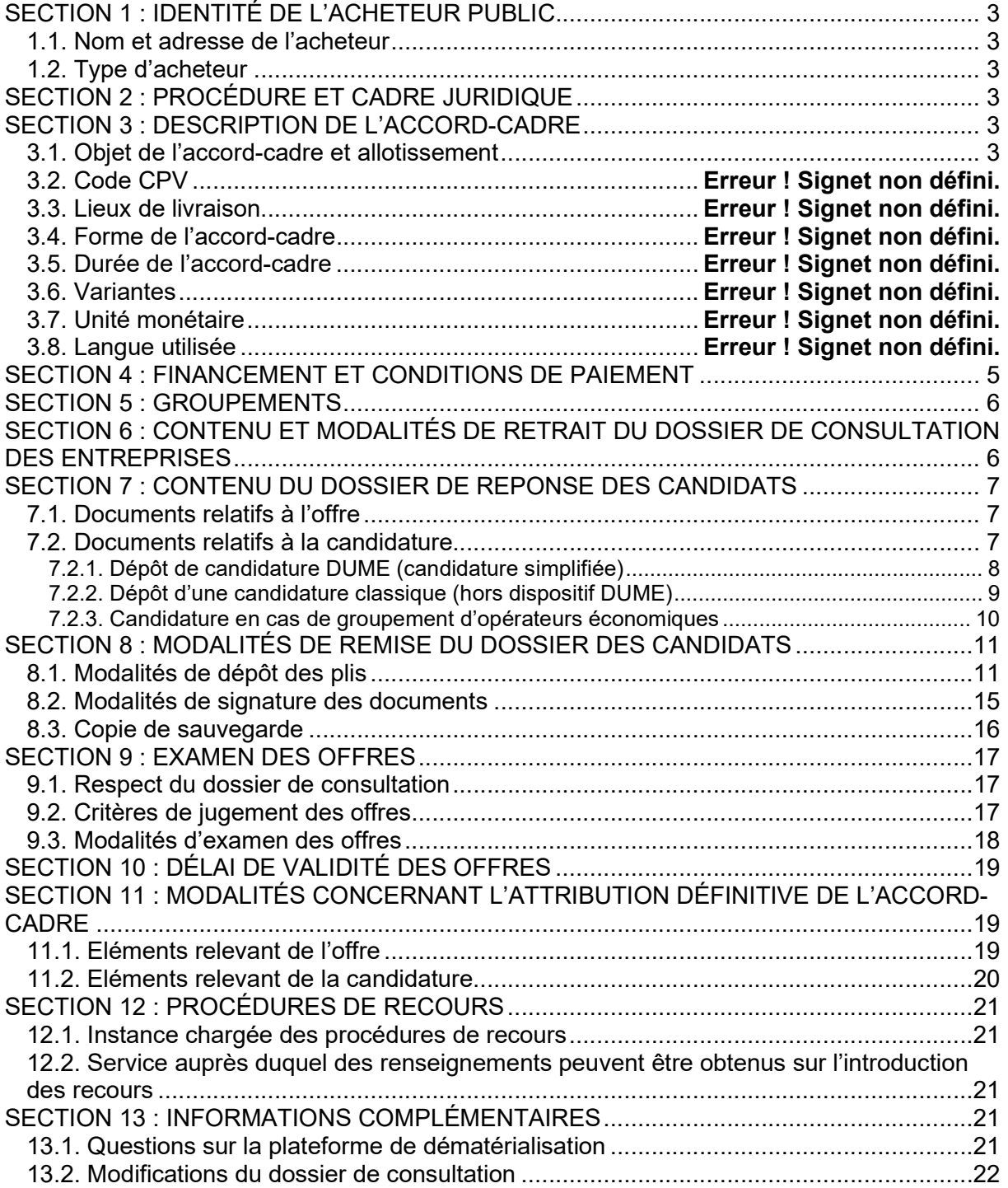

### SECTION 1 : IDENTITÉ DE L'ACHETEUR PUBLIC

### 1.1. Nom et adresse de l'acheteur

Union des Caisses Nationales de Sécurité Sociale (UCANSS) Représentée par sa Directrice, Madame Isabelle BERTIN et en son absence ou empêchement son Directeur Délégué Monsieur Sébastien BARRE ;

6 rue Elsa Triolet 93100 MONTREUIL

Profil acheteur : https://marches-publics.gouv.fr

### 1.2. Type d'acheteur

L'UCANSS est un organisme privé en charge d'une mission de service public. C'est un organisme de Sécurité sociale soumis pour ses achats, conformément à l'article L 124-4 du Code de la Sécurité sociale et à l'arrêté du 19 juillet 2018 portant réglementation sur les marchés publics des organismes de Sécurité sociale, au Code de la commande publique issu de l'ordonnance n°2018-1074 du 26 novembre 2018 portant partie législative du Code de la commande publique et du décret n°2018-1075 du 3 décembre 2018 portant partie réglementaire du même code.

### SECTION 2 : PROCÉDURE ET CADRE JURIDIQUE

La procédure de consultation utilisée est la procédure adaptée, en application des dispositions des articles L. 2123-1-1° et R. 2123-1-1° du Code de la commande publique.

### SECTION 3 : DESCRIPTION DU MARCHE

### 3.1. Objet du marché et allotissement

Le présent marché a pour objet l'identification, l'évaluation et le développement des softskills transverses au sein du Régime général de Sécurité sociale

Il s'agit d'un marché unique bâti sur 5 parties techniques :

Partie technique 1 – Préciser les compétences douces transverses attendues Partie technique 2 – Proposer, tester, évaluer et si satisfaisant acquérir le ou les outils / solutions d'évaluation

Partie technique 3 – Former les personnels concernés aux outils / solutions d'évaluation

Partie technique 4 – Identifier le plan d'accompagnement / de formation

Partie technique 5 – Communiquer sur le projet

Le montant estimatif du marché est de 83 333 € H.T sur sa durée. Le montant maximum du marché est de 139 500 € HT.

Les caractéristiques juridiques et techniques des prestations à réaliser sont définies dans le Cahier des Clauses Administratives Particulières (C.C.A.P.) et dans le Cahier des Clauses Techniques Particulières (C.C.T.P).

En application de l'article L. 2113-11-2 du Code de la commande publique, les prestations n'étant pas distinctes et ayant une cohérence en termes de projet, celles-ci ne sont pas alloties.

Les prestations ne sont pas alloties pour les motifs suivants :

- 1. l'allotissement ajouterait de la complexité à l'exécution des prestations. L'ensemble des prestations sont dépendantes les unes des autres. Pour exemple, les solutions d'évaluation sont à corréler avec le travail sur la définition des compétences douces. L'allotissement ne permettrait pas de travailler sur les différentes prestations de manière concomitante et fluide. La restitution finale des résultats du projet, au travers d'un unique support de communication, serait plus difficile à mettre en place.
- 2. l'allotissement rendrait les prestations plus coûteuses. Le présent marché est circonscrit à un budget relativement contraint au regard de l'ensemble des livrables attendus. L'allotissement ajouterait un coût supplémentaire non négligeable en termes de pilotage (transfert des résultats à prévoir d'un prestataire à l'autre) et d'appropriation du contexte et de l'environnement du projet par chaque prestataire.
- 3. en raison de la difficulté à assurer l'organisation, le pilotage, et la coordination du marché entre les différents prestataires. Le pilotage du projet repose sur une gouvernance avec plusieurs instances internes au Régime général de Sécurité sociale que le pilote du projet au sein de l'Ucanss doit organiser / coordonner / mobiliser à bon escient. Le pilotage des différents prestataires ajouterait une charge de travail trop importante au pilote du projet à l'Ucanss, qui poursuit d'autres activités en parallèle.

Cette consultation donnera lieu à la conclusion d'un marché à parties techniques, attribué à un prestataire unique ou à un groupement de prestataires

### 3.2. Durée du marché

Le présent marché est conclu à compter de sa date de notification matérialisée par la date de réception électronique de la copie du marché adressée au Titulaire.

Il sera conclu jusqu'à l'admission du dernier livrable attendu au titre de la dernière partie technique.

La durée prévisionnelle du présent marché est de 12 mois, son délai d'exécution estimé est de 9 mois.

### 3.3. Code CPV : 79311000 : Services d'études.

### 3.4. Variantes

Les variantes ne sont pas autorisées.

### 3.5. Lieux d'exécution

Le Titulaire pourra être amené à se déplacer à l'UCANSS, au sein des Caisses nationales et des organismes locaux du Régime général de la Sécurité sociale.

Cependant, la réalisation des prestations en distanciel sera à privilégier dans la mesure du possible, en utilisant la visio-conférence (outil Teams à privilégier). Les déplacements dans les organismes devront être circonscrits et soumis au préalable à validation. Ses déplacements seront compris dans l'offre de prix proposée par les soumissionnaires.

Par ailleurs, l'ensemble des outils d'animation de réunion que souhaitera utiliser le titulaire du marché devra être compatible avec les règles de sécurité informatique des branches du Régime général et de l'UCANSS.

Les réunions et présentations se tiendront en visioconférence ou au siège de l'UCANSS à l'adresse suivante :

### Immeuble « Le Digital » 6 rue Elsa Triolet 93100 MONTREUIL

### 3.6. Unité monétaire

L'unité monétaire utilisée est l'euro.

### 3.7. Langue utilisée

La langue utilisée est le Français.

### SECTION 4 : FINANCEMENT ET CONDITIONS DE PAIEMENT

Le marché est financé sur les fonds propres de l'Ucanss.

Conformément à l'article R 2192-10 du Code de la commande publique, le délai global de paiement est de 30 jours à compter de la réception de chaque facture.

Conformément à l'article L 2192-13 du Code de la commande publique, lorsque les sommes dues en principal ne sont pas mises en paiement à l'échéance prévue au marchéou à l'expiration du délai de paiement, le Titulaire a droit, sans qu'il ait à les demander, au versement des intérêts moratoires et à l'indemnité forfaitaire pour les frais de recouvrement prévus aux articles aux articles R 2192-31 à 36 du Code de la commande publique.

En application de l'article D 2192-35 du Code de la commande publique, le montant de l'indemnité forfaitaire pour les frais de recouvrement est fixé à 40 euros.

Conformément à l'article R 2192-31 du Code de la commande publique, les intérêts moratoires qui pourront être dus seront calculés sur la base du taux d'intérêt appliqué par la Banque centrale européenne à ses opérations principales de refinancement les plus récentes, en vigueur au 1<sup>er</sup> jour du semestre de l'année civile au cours duquel les intérêts moratoires ont commencé à courir, majoré de huit points.

En application de l'article R 2192-36 du Code de la commande publique, les intérêts moratoires et l'indemnité forfaitaire pour frais de recouvrement sont réglés au Titulaire dans un délai de quarante-cinq jours suivant la mise en paiement du principal.

Le mode de règlement choisi est le virement bancaire.

Le nantissement ou la cession de créances s'effectuera selon les dispositions prévues aux articles R 2191-45 à R 2191-63 du Code de la commande publique.

Il ne sera pas pratiqué de retenue de garantie.

### SECTION 5 : GROUPEMENTS

#### Forme juridique que devra revêtir un groupement de prestataires attributaire :

Groupement solidaire ou conjoint avec mandataire solidaire.

#### Possibilité de présenter plusieurs offres en agissant à la fois en qualité de :

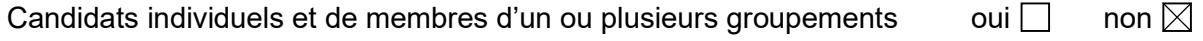

Membres de plusieurs groupements  $\blacksquare$  oui  $\blacksquare$  non  $\boxtimes$ 

### SECTION 6 : CONTENU ET MODALITÉS DE RETRAIT DU DOSSIER DE CONSULTATION DES ENTREPRISES

Conformément à l'article R 2132-2 du Code de la commande publique, le dossier de consultation des entreprises (D.C.E.) du marché est mis à disposition des candidats gratuitement.

Il est disponible sur la plateforme de dématérialisation marches-publics.gouv.fr à compter de la publication de l'avis de marché au Bulletin Officiel des Annonces des Marchés Publics (BOAMP). Il est composé des pièces suivantes :

- Le Règlement de la Consultation (R.C.) ;
- L'ATTRI1 (AE) ;
- Le Cahier des Clauses Administratives Particulières (C.C.A.P) ;
- Le Cahier des Clauses Techniques Particulières (C.C.T.P) ;
- Le Tableau d'offre de prix.
- Le cadre de réponse technique (CRT)

Le dossier de consultation des entreprises est téléchargeable à l'adresse suivante : https://marches-publics.gouv.fr. Le téléchargement des documents de la consultation peut s'effectuer de façon anonyme. Toutefois, l'UCANSS recommande aux candidats d'indiquer le nom de la personne chargée du téléchargement ainsi qu'une adresse électronique afin que les compléments d'informations éventuels et/ou précisions puissent leur être communiqués.

En cas de survenance d'un problème technique ou lié à l'utilisation de la plateforme, l'assistance technique de la plateforme www.marches-publics.gouv.fr met à disposition des entreprises une foire aux questions (FAQ) accessible en haut à droite de chaque page du site, signalée par le logo ci-après :

« FAQ et support en ligne »

leur permettant d'accéder :

- à une foire aux questions,
- ainsi qu'à un formulaire afin de créer une demande en ligne. Ce formulaire de demande en ligne permet de récupérer les informations de connexion et ainsi de pré-alimenter la demande,

• et enfin à un support téléphonique, dont le numéro ne s'affiche que si une demande d'assistance en ligne a été créée au préalable. L'assistance technique de la plateforme est ouverte de 9h00 à 19h00 du lundi au vendredi.

En cas d'échec dans le téléchargement des documents, le candidat pourra demander que le DCE lui soit envoyé par courriel. La demande devra être adressée à achat@ucanss.fr et indiquer les raisons pour lesquelles le téléchargement en ligne n'a pas pu aboutir. L'UCANSS lui fera alors parvenir les documents par courriel.

Afin de pouvoir consulter les documents mis en ligne par l'acheteur, les soumissionnaires devront disposer des logiciels permettant de lire aux formats Acrobat (PDF), Word et Excel et disposer des prérequis techniques énoncés à l'article 8.1 du présent document.

### SECTION 7 : CONTENU DU DOSSIER DE REPONSE DES CANDIDATS

Les candidats auront à produire un dossier complet comprenant les documents suivants :

### 7.1. Documents relatifs à l'offre

### Chaque candidat devra envoyer :

- l'ATTRI1 (acte d'engagement) complété et daté (NOTA : la signature électronique de ce document sera exigée du titulaire retenu au moment de l'attribution du marché) ;
- le Tableau d'offre de prix dûment renseigné (TOP, annexe 1 à l'ATTRI1) ;
- $\triangleright$  le cadre de réponse technique comprenant :
- un volet sur la compréhension du contexte et des enjeux du projet par le prestataire, ainsi que des préconisations quant à sa mise en œuvre ;
- une proposition méthodologique détaillée explicitant la démarche préconisée, les modalités d'association des différents acteurs impliqués dans le projet, les conditions de réalisation ainsi que les moyens nécessaires à sa réalisation ;
- la proposition méthodologique doit préciser le nombre de personnes qui pourraient être formées dans le cadre de ce marché ainsi que les solutions / outils d'évaluation qui pourraient être proposés au Régime général au regard des premiers éléments évoqués dans le cahier des clauses techniques particulières ;
- un retro planning d'intervention détaillé ;
- les modalités de pilotage et d'outils de reporting auprès de la chefferie de projet et des instances de suivi du projet *(cadrage et suivi des travaux)* ;
- les CV précis des intervenants ;

### Ce cadre de réponse technique permettra d'apprécier la valeur technique de l'offre proposée.

### 7.2. Documents relatifs à la candidature

Dans le cadre de cette consultation, les candidats ont le choix entre un dépôt de candidature DUME (Document Unique de Marché Européen) et un dépôt de candidature classique.

Attention : le dépôt d'une candidature « DUME » ne dispense pas le candidat de remettre une offre par voie dématérialisée (voir article 7.1. « Documents relatifs à l'offre »).

### 7.2.1. Dépôt de candidature DUME (candidature simplifiée)

Le Document Unique de Marché Européen (DUME) est un formulaire par lequel l'entreprise candidate à un marché public déclare ses capacités et son aptitude à participer à un marché public. Il est disponible au format électronique (eDUME).

Il s'agit d'une déclaration sur l'honneur des opérateurs économiques servant de preuve a priori en lieu et place des certificats délivrés par des autorités publiques ou des tiers.

En produisant un DUME complété, les opérateurs économiques n'ont plus à fournir les justificatifs ni les différents formulaires (DC1, DC2…) utilisés précédemment dans le cadre de procédures de passation de marchés publics.

Le formulaire doit être complété et rédigé en langue française et renvoyé et transmis avec la remise des offres techniques et financières par voie électronique.

Le DUME est prérempli sur la base du numéro SIRET. Il permet de :

- bénéficier d'une reprise des données légales de l'entreprise (raison sociale, numéro de TVA intracommunautaire, adresse, mandataires sociaux) ;
- bénéficier d'une reprise des données concernant la taille de l'entreprise et son chiffre d'affaires global ;
- d'attester du respect des obligations sociales et fiscales grâce à une requête automatisée auprès des administrations concernées (DGFIP, Urssaf caisse nationale) ;
- d'attester de la souscription aux assurances appropriées et de l'inscription aux registres du commerce de l'État dans lequel il est établi.

Seul le DUME au format .xml a valeur probante.

Ces pièces en original ne sont à fournir qu'au stade de l'attribution, donc seul le candidat retenu devra fournir les certificats demandés comme preuves par les acheteurs publics.

Le DUME rend également possible la récupération automatique des attestations à fournir lors de la signature du marché. Ces attestations sont récupérées dès la validation du formulaire et l'entreprise est libre de les utiliser ou non. La possibilité de leur visualisation pour correction en cas d'obsolescence reste à la discrétion du profil d'acheteur.

Enfin, le DUME est réutilisable, quel que soit le profil d'acheteur sur lequel il a été créé, ce qui permet de ne pas avoir à le renseigner en totalité à chaque nouvelle consultation.

Pour renseigner votre DUME, il vous suffit de vous rendre à l'adresse suivante : https://marches-publics.gouv.fr d'exporter, stocker et envoyer avec votre offre le formulaire.

En tout état de cause, le candidat devra veiller à ce que le DUME comprenne ou soit accompagné de toutes les informations mentionnées à l'article 7.2.2. a) et b) du présent Règlement de la Consultation.

Dans le cas où le candidat souhaiterait déposer sa candidature de manière classique (sans passer par la procédure de simplification des candidatures) ou qu'il ne dispose pas de numéro de SIRET (ex : candidat de nationalité étrangère), le dossier de candidature devra comporter les documents suivants :

### a) Documents relatifs à la situation juridique

Une lettre de candidature dûment remplie (imprimé DC1, version du 01/04/2019) mentionnant si le candidat se présente seul ou en groupement et précisant si ce groupement est conjoint ou solidaire. Dans ce dernier cas, la lettre fera apparaître les membres du groupement.

Ce document contient également la déclaration sur l'honneur du candidat justifiant que ce dernier n'entre pas dans un des cas d'exclusion mentionnés aux articles L 2141-1 à L 2141-5 du Code de la commande publique. En cas de candidature groupée, il convient de renseigner un seul formulaire DC1.

- Une déclaration du candidat individuel ou du membre du groupement (imprimé DC2, version du 01/04/2019), apportant des précisions sur le statut du candidat individuel ou membre du groupement. Ce document présente également les capacités professionnelles, techniques et financières du candidat individuel ou de chacun des membres du groupement.

En cas de candidature groupée, ce document doit être fourni par chaque membre du groupement.

Les imprimés cités ci-dessus sont téléchargeables à l'adresse Internet suivante :

https://www.economie.gouv.fr/daj/formulaires-declaration-du-candidat

- Le candidat peut également par anticipation joindre :
	- Les certificats délivrés par les administrations et organismes compétents attestant que le candidat a souscrit les déclarations lui incombant en matière fiscale ou sociale ou qu'il a acquitté les impôts, taxes, contributions ou cotisations sociales exigibles. La liste de ces impôts, taxes, contributions et cotisations sociales devant donner lieu à la délivrance de ces certificats ainsi que la liste des administrations et organismes compétents figurent dans l'arrêté du 22 mars 2019 « fixant la liste des impôts, taxes, contributions ou cotisations sociales donnant lieu à la délivrance de certificats pour l'attribution des contrats de la commande publique ».
	- Si le candidat est en redressement judiciaire, la copie du ou des jugements prononcés à cet effet.

Il est conseillé au candidat de déposer les pièces et attestations mentionnées ci-dessus sur la plateforme en ligne mise à disposition, gratuitement, par e-attestation à l'adresse suivante : https://declarants.e-attestations.com

### b) Documents relatifs aux capacités professionnelles, techniques et financières du candidat

\* Capacité financière :

- Une déclaration concernant le chiffre d'affaires global et le chiffre d'affaires concernant les prestations objet du marché, réalisés au cours des trois derniers exercices disponibles (2020 à 2022), sauf si cette information figure dans la déclaration du candidat (DC2) ;
- Une attestation d'assurance pour les risques professionnels.

\* Références professionnelles :

- une déclaration indiquant les effectifs moyens annuels du candidat et l'importance du personnel d'encadrement pour chacune des trois dernières années (2020 à 2022).
- Une présentation d'une liste des principaux services fournis au cours des trois dernières années (2020 à 2022) indiquant le montant, la date et le destinataire public ou privé.

Les références devront être précises : identification des services effectués, nom et numéro de téléphone du contact. Les références devront faire état de la réalisation de services similaires à ceux qui sont demandés. Les prestations seront prouvées par des attestations du destinataire ou à défaut par une déclaration de l'opérateur économique.

S'il s'appuie, pour présenter sa candidature, sur les capacités professionnelles, techniques et financières d'autres opérateurs économiques, le candidat produit les mêmes documents concernant cet opérateur économique que ceux qui lui sont exigés par l'acheteur public. Le candidat doit également apporter la preuve que chacun de ces opérateurs économiques mettra à sa disposition les moyens nécessaires, pendant toute la durée d'exécution de l'accord-cadre.

Les entreprises de création récente pourront justifier de leurs capacités financières et techniques et de leurs références professionnelles par tout autre moyen.

Conformément aux dispositions de l'article R 2143-13 du Code de la commande publique, les candidats ne sont pas tenus de fournir les éléments que l'acheteur peut obtenir directement par le biais d'un système électronique de mise à disposition d'informations administré par un organisme officiel ou via un espace de stockage numérique, à condition que toutes les informations nécessaires à la consultation de ce système ou de cet espace figurent dans le pli du candidat et que l'accès à ceux-ci soit gratuit.

Par ailleurs, en vertu des dispositions de l'article R 2143-14 du Code de la commande publique, le candidat n'est pas tenu de fournir les documents et renseignements qui ont déjà été transmis au service marché de l'UCANSS dans le cadre d'une précédente consultation et qui demeurent valables. Le cas échéant, le candidat précisera dans son offre la liste des documents déjà transmis à l'acheteur.

7.2.3. Candidature en cas de groupement d'opérateurs économiques

Les groupements d'opérateurs économiques peuvent participer aux procédures de passation de marchés dans les conditions prévues aux articles R 2142-19 à R 2142-27 du Code de la commande publique. Le groupement peut être conjoint ou solidaire.

Le groupement est conjoint lorsque chacun des opérateurs économiques membres du groupement s'engage à exécuter la ou les prestations qui sont susceptibles de lui être attribuées dans le marché.

Le groupement est solidaire lorsque chacun des opérateurs économiques membres du groupement est engagé financièrement pour la totalité du marché.

Les candidatures et les offres sont présentées soit par l'ensemble des membres du groupement, soit par un mandataire qui justifie des habilitations nécessaires pour représenter les autres membres du groupement. Un même opérateur économique ne peut pas être mandataire de plus d'un groupement.

Dans les deux formes de groupements, l'un des opérateurs économiques membres du groupement, désigné dans la candidature et dans l'offre comme mandataire, représente l'ensemble des membres vis-à-vis de l'acheteur et coordonne les prestations des membres du groupement.

Le mandataire du groupement conjoint est solidaire, pour l'exécution du marché, de chacun des membres du groupement pour ses obligations contractuelles à l'égard de l'acheteur.

Modification dans la composition du groupement en phase de passation :

En application de l'article R 2142-26 du Code de la commande publique, la composition du groupement ne peut être modifiée entre la date de remise des candidatures et la date de signature du marché.

Toutefois, en cas d'opération de restructuration de société, notamment de rachat, de fusion ou d'acquisition ou, si le groupement apporte la preuve qu'un de ses membres se trouve dans l'impossibilité d'accomplir sa tâche pour des raisons qui ne sont pas de son fait, il peut demander à l'acheteur l'autorisation de continuer à participer à la procédure de passation en proposant, le cas échéant, à l'acceptation de l'acheteur, un ou plusieurs nouveaux membres du groupement ou entreprises liées. L'acheteur se prononce sur cette demande après examen de la capacité de l'ensemble des membres du groupement ainsi transformé et, le cas échéant, des entreprises liées présentés à son acceptation, au regard des conditions de participation qu'il a définies.

### SECTION 8 : MODALITÉS DE REMISE DU DOSSIER DES CANDIDATS

### 8.1. Modalités de dépôt des plis

### En application de l'article R 2132-7 du Code de la commande publique, les réponses des candidats sont transmises exclusivement par voie électronique.

Afin de répondre par voie électronique, les soumissionnaires devront impérativement disposer d'un compte sur la plateforme de dématérialisation des achats de l'Etat (PLACE) : https://marches-publics.gouv.fr

Pour accéder aux différents services de la plateforme : marches-publics.gouv.fr, les candidats doivent s'assurer de posséder les éléments nécessaires à son bon fonctionnement.

### Prérequis techniques :

### Connectique générale et configuration réseau :

Accès internet :

Un accès Internet à haut débit est requis pour permettre le transfert de fichiers et la navigation ergonomique entre les différentes parties de l'application.

Environnement réseau :

Les éventuels équipements informatiques se trouvant en sortie du réseau Internet de l'Utilisateur (proxy, reverse proxy, firewall, etc.) doivent être configurés pour :

- Autoriser l'accès HTTPS à l'application sans restriction (adresse de l'application à paramétrer dans les listes blanches de ces équipements, port HTTPS 443)
- Autoriser le téléchargement de fichiers s'exécutant dans l'environnement du navigateur (Javascript) et du poste de travail (Java Web Start).

### Configuration du poste de travail :

Gestion des cookies de session :

L'application exige que le poste de travail autorise des cookies de sessions déposées par le serveur de l'application.

 $\bullet$  JAVA :

L'environnement JAVA doit être installé (droits d'administration du poste de travail à vérifier).

Gestion des fonctions cryptographiques :

L'application exige que le poste de travail autorise l'exécution de fonctions cryptographiques :

- Gestion de certificat électronique autorisée
- Utilisation requise de navigateur en version standard fournie par l'éditeur d'origine.

### Systèmes d'exploitation et navigateurs supportés :

Les postes de travail utilisant l'application doivent disposer d'un des Systèmes d'exploitation suivants :

- MICROSOFT Windows 7, intégrant l'ensemble des mises à jour publiées par MICROSOFT (https://support.microsoft.com/windows)
- MICROSOFT Windows 8, intégrant l'ensemble des mises à jour publiées par MICROSOFT (https://support.microsoft.com/windows)
- MICROSOFT Windows 10, intégrant l'ensemble des mises à jour publiées par MICROSOFT (https://support.microsoft.com/windows)
- Apple Mac OS X à compter de la version v10.6 (Snow Leopard), intégrant l'ensemble des mises à jour publiées par Apple
- LINUX : distribution UBUNTU à compter de la version UBUNTU version 16, intégrant l'ensemble des mises à jour publiées par l'éditeur.

Les postes de travail utilisant l'application doivent disposer d'un des Navigateurs suivants :

- Internet Explorer 11
- EDGE
- Firefox 42 et +
- Firefox ESR 45 et +
- Google Chrome 47 et +

### Format des certificats numériques :

Les certificats des utilisateurs doivent être accessibles :

- Dans le magasin des certificats personnels de Windows, pour les utilisateurs sous système d'exploitation Windows (avec Internet Explorer ou Firefox comme navigateur)
- Sous forme de fichier P12, protégé par mot de passe, dans tous les autres cas.

### Version de l'environnement Java :

Les fonctions de signature et de déchiffrement requièrent l'exécution d'un composant Java (Java Web Start).

Pour cela, le poste de travail de l'utilisateur doit être équipé avec la version 1.8 ou supérieure de Java, téléchargeable à partir du site http://www.java.com.

La version utilisée doit intégrer l'ensemble des mises à jour publiées sur le site de l'éditeur (http://www.java.com/fr/download/).

Attention, les tests de configuration peuvent être faussés ou non opérationnels si plusieurs versions de Java sont installées sur le poste de travail et qu'une de ces versions est inférieure à 1.8.

Problèmes et incompatibilités connues :

En cas de difficulté dans l'utilisation de la salle des marchés, il peut être nécessaire de vider les caches de votre navigateur et/ou de Java.

Les fichiers RAR doivent être décompressés uniquement avec les outils WinRar ou 7Zip (l'utilisation de Winzip engendre une anomalie).

L'ensemble des prérequis techniques est indiqué sur la plateforme de dématérialisation des achats de l'Etat (PLACE) à l'adresse suivante : https://www.marchespublics.gouv.fr/app.php/entreprise/footer/prerequis-techniques

Un outil de vérification des prérequis techniques est mis à disposition des candidats à l'adresse précitée pour tester le bon fonctionnement de la plateforme de dématérialisation sur leur environnement informatique. Une « consultation de test » est également mise à disposition pour tester la réponse en ligne.

Un Guide d'Utilisation et des films d'autoformation sont consultables sur la plateforme de dématérialisation PLACE pour répondre à toutes les questions d'ordre technique concernant l'utilisation de la plateforme.

L'assistance technique de la plateforme www.marches-publics.gouv.fr met à disposition des entreprises une foire aux questions (FAQ) accessible en haut à droite de chaque page du site, signalée par le logo ci-après :

**K** FAQ et support en ligne »

leur permettant d'accéder :

- à une foire aux questions,
- ainsi qu'à un formulaire afin de créer une demande en ligne. Ce formulaire de demande en ligne permet de récupérer les informations de connexion et ainsi de pré-alimenter la demande,
- et enfin à un support téléphonique, dont le numéro ne s'affiche que si une demande d'assistance en ligne a été créée au préalable. L'assistance technique de la plateforme est ouverte de 9h00 à 19h00 du lundi au vendredi.

La transmission complète des candidatures et des offres devra intervenir avant la date et l'heure limite de réception des offres publiée dans l'avis d'appel à la concurrence sous peine d'irrecevabilité.

La taille de chaque fichier ne doit pas dépasser un (1) giga-octet. Dans le cas d'un dossier volumineux, il est recommandé le découpage de son dossier en plusieurs fichiers inférieurs à un (1) giga-octet.

Afin de faciliter le traitement et l'analyse des fichiers composant le dossier, il est recommandé d'éviter l'utilisation de caractères spéciaux dans le nommage des différentes pièces.

Il est précisé aux candidats que la durée de dépôt du pli peut s'avérer longue sur la plateforme de dématérialisation marches-publics.gouv.fr notamment lorsque le pli contient un nombre important de documents. Il est conseillé aux candidats de commencer le dépôt de pli au minimum deux heures avant l'heure limite de remise des plis.

Attention : les candidats devront préalablement veiller à ce que les fichiers constitutifs du pli comportant leur candidature et leur offre ne contiennent pas de virus (contrôle anti-virus à jour).

Le dépôt des candidatures et des offres par voie électronique donne lieu à un accusé de réception indiquant la date et l'heure de réception.

La date et l'heure prises en compte sont celles données par la plateforme de dématérialisation à réception des documents envoyés par les candidats.

Enfin, il est précisé que les plis électroniques arrivés après la date et l'heure limites fixées en première page du présent document ne seront pas recevables.

### 8.2. Modalités de signature des documents

Signature électronique des documents :

La personne signataire habilitée à engager l'entreprise devra être impérativement titulaire d'un certificat de signature électronique conforme au Règlement européen n°910/2014 du 23 juillet 2014 sur l'identification électronique et les services de confiance pour les transactions électroniques « eIDAS ». La signature doit être une signature électronique « avancée » reposant sur un certificat qualifié. La signature peut être qualifiée, au sens du même règlement.

Conformément à l'article 2-II de l'arrêté du 22 mars 2019 relatif à la signature électronique des contrats de la commande publique, le certificat de signature électronique qualifié doit entrer dans l'une des deux catégories suivantes :

- certificat qualifié délivré par un prestataire de service de confiance qualifié répondant aux exigences du règlement européen ;
- certificat délivré par une autorité de certification française ou étrangère répondant aux exigences équivalentes à l'annexe I du règlement européen.

Le certificat devra être valide à la date de dépôt des offres.

Le certificat utilisé doit être valide à la date de la signature du document (ni échu, ni révoqué) et être établi au nom d'une personne physique autorisée à signer l'accord-cadre.

Pour obtenir des certificats de signature électronique conformes, les candidats sont invités à contacter les prestataires de service de confiance qualifiés à les délivrer.

Il est rappelé que les frais d'acquisition du certificat de signature sont à la charge des candidats, tout comme les frais d'accès au réseau.

L'UCANSS attire l'attention des candidats sur l'existence d'un délai de quelques jours afin d'obtenir un certificat de signature électronique.

Les candidats sont donc invités à anticiper la demande de certificat auprès des organismes compétents au regard de la date limite de réception des offres.

Apposition de la signature électronique :

Attention : ces dispositions ne font plus obligation à l'opérateur économique soumissionnant seul ou sous forme de groupement, de signer l'offre lors du dépôt de plis. Le formulaire ATTRI1 signé ne sera ainsi exigé qu'au terme de la procédure afin de formaliser l'accord-cadre conclu.

Conformément à l'article 4 de l'arrêté du 22 mars 2019 relatif à la signature électronique des contrats de la commande publique, le signataire utilise le dispositif de création de signature électronique de son choix pour apposer sa signature. Dans ce cas, il en permet la vérification en transmettant les éléments nécessaires pour procéder à la vérification de la validité de la signature et de l'intégrité du document et ce, gratuitement.

Conformément à l'article 7 de l'arrêté précité, la signature peut être apposée au moyen d'un parapheur électronique.

### Format de signature :

### Les formats de signature de référence acceptés sont PAdES, CAdES et XAdES.

Signature d'un fichier « zip » : la signature électronique appliquée sur un fichier « zip » contenant des documents non signés électroniquement n'est pas valable et entrainera le rejet de l'offre pour cause d'irrecevabilité. Pour être régulière, la signature électronique devra être appliquée sur chaque document devant être signé électroniquement.

De même, la signature manuscrite scannée de document n'a pas de valeur d'original signé. À ce titre, elle entrainera le rejet de l'offre pour cause d'irrégularité.

Pour la remise d'un dossier « zip », il est important que l'ensemble des fichiers contenus dans le dossier soit signé électroniquement et non le dossier.

### 8.3. Copie de sauvegarde

Conformément à l'article R 2132-11 du Code de la commande publique et à l'article 6 de l'arrêté du 22 mars 2019 fixant les modalités de mise à disposition des documents de la consultation et de la copie de sauvegarde, les candidats ont la possibilité d'effectuer à la fois une transmission de leur candidature et leur offre :

- par voie électronique sur la plateforme de dématérialisation : https://marchespublics.gouv.fr ;
- sur support physique électronique (CD ou DVD-rom, clé USB) ou papier, à titre de copie de sauvegarde.

La copie de sauvegarde doit être envoyée par voie postale sous pli scellé ou déposée contre récépissé avec la mention « Copie de sauvegarde » dans le délai imparti pour la remise des offres.

En cas de transmission par voie postale, cette copie de sauvegarde sera transmise à l'adresse suivante :

> UCANSS - DIRA Département Achats-Marchés 6 rue Elsa Triolet 93100 MONTREUIL

### Consultation n° 23/PA/12

### « Identification, évaluation et développement des softskills transverses au sein du Régime général de Sécurité sociale »

En cas de dépôt contre récépissé à l'UCANSS, du lundi au vendredi de 9h30 à 16h30. Le pli devra comporter les mentions suivantes :

### UCANSS – ACCUEIL

### Consultation n° 23/PA/12

### « Identification, évaluation et développement des soft skills transverses au sein du Régime général de Sécurité sociale »

Il est précisé aux candidats que cette copie de sauvegarde, si elle est transmise dans les conditions précitées, n'est ouverte en lieu et place des plis contenant la candidature et l'offre transmis par voie électronique, que dans les cas suivants :

- lorsqu'un programme informatique malveillant est détecté dans les candidatures ou les offres transmises par voie électronique. La trace de cette malveillance est conservée.

- lorsqu'une candidature ou une offre électronique est reçue de façon incomplète, hors délais ou n'a pu être ouverte, sous réserve que la transmission de la candidature ou de l'offre électronique ait commencé avant la clôture de la remise des candidatures ou des offres.

Si la copie de sauvegarde contient un programme informatique malveillant, elle sera considérée comme irrecevable et écartée par l'acheteur.

Les documents de la copie de sauvegarde sont soumis aux mêmes obligations que ceux transmis par ailleurs : ils doivent être signés si la signature est requise. Si le support physique choisi est le support papier, la signature est manuscrite. Si le support choisi est électronique, la signature est électronique. Dans ce dernier cas, la signature électronique est apposée sur tous les documents électroniques pour lesquels une signature est exigée.

La copie de sauvegarde, que l'acheteur n'a pas eu besoin d'ouvrir ou qui a été considérée comme irrecevable, sera détruite.

Si la copie de sauvegarde est ouverte, elle est conservée par l'acheteur conformément aux dispositions de l'article R 2184-12 du Code de la commande publique.

### SECTION 9 : EXAMEN DES OFFRES

### 9.1. Respect du dossier de consultation

L'attention des opérateurs économiques est attirée sur le fait que l'offre doit être conforme au dossier de consultation et notamment au Cahier des Clauses Administratives Particulières et au Cahier des Clauses Techniques Particulières.

Ces documents ne peuvent être modifiés ni faire l'objet de réserves sous peine de rejet de l'offre.

### 9.2. Critères de jugement des offres

Les offres seront appréciées en fonction des critères pondérés énoncés ci-dessous :

### 1. Valeur technique (70%) appréciée au regard des sous-critères suivants :

- Compréhension du contexte, de la demande et des enjeux 10 %
- Qualité de la proposition et adéquation de la méthodologie 50 %
- Qualité des intervenants et expériences dans le domaine 10 %

### 2. Prix (30%)

### 9.3. Modalités d'examen des offres

Il est procédé à l'examen des offres de tous les candidats dont l'offre est parvenue dans les délais.

En application de l'article R. 2152-1 alinéa 2 du Code de la commande publique, les offres inappropriées seront éliminées.

Toutefois, l'acheteur se réserve la possibilité de demander aux soumissionnaires de régulariser leurs offres, jugées irrégulières ou inacceptables, dans les conditions visées à l'article R. 2152-1 alinéa 2 du Code de la commande publique.

- Est considérée comme irrégulière : une offre qui ne respecte pas les exigences formulées dans les documents de la consultation notamment parce qu'elle est incomplète, ou qui méconnaît la législation applicable notamment en matière sociale et environnementale.

- Est considérée comme inappropriée : une offre sans rapport avec le marché parce qu'elle n'est manifestement pas en mesure, sans modification substantielle, de répondre au besoin et aux exigences de l'acheteur qui sont formulés dans les documents de la consultation.

- Est considérée comme inacceptable : une offre dont le prix excède les crédits budgétaires alloués au marché tels qu'ils ont été déterminés et établis avant le lancement de la procédure.

Les offres recevables sont identifiées comme « offres initiales » et sont classées par application des critères de sélection des offres et leur pondération définis ci-avant.

### 9.4. Négociation

Sur la base de ces offres initiales, l'acheteur pourra poursuivre la mise en concurrence dans le cadre d'une négociation qu'il engagera séparément, avec les trois opérateurs ayant présenté les offres jugées les meilleures sous réserve d'un nombre suffisant de candidats.

Cette négociation ne peut changer l'objet du marché ni en modifier substantiellement les termes.

Les négociations seront conduites dans le respect du principe d'égalité de traitement de tous les candidats. Les informations données aux candidats ne pourront être de nature à avantager certains d'entre eux.

Les négociations porteront sur la proposition financière et/ou la proposition technique de l'offre proposée. Les négociations auront lieu :

- soit, en présentiel dans les locaux de l'UCANSS, ou en distanciel, sur convocation via le profil d'acheteur ou par voie d'email ;
- soit simplement par échanges via le profil d'acheteur ou par voie d'email.

Les candidats sont donc invités à indiquer leurs coordonnées précises dans leur dossier de réponse afin de faciliter les échanges lors de la période de négociation.

La période prévisionnelle de négociations aura lieu entre le 30 mai et le 1er juin 2023.

En tout état de cause, le résultat des négociations engagées devra faire l'objet d'une confirmation par écrit, dûment signée, actant les modifications des termes de l'offre initiale.

Ces éléments devront être adressés à l'UCANSS, via le profil d'acheteur ou par voie d'email, sous 48 heures à compter de :

- la date de la séance de négociation (dans le cas d'une séance de négociation en présentiel ou en distanciel) ;
- à compter du dernier message de négociation adressé par l'UCANSS (dans le cas de négociation via le profil d'acheteur ou par voie d'email).

Dans tous les cas, la négociation doit être impartiale et ne peut aboutir à transmettre des informations concernant les offres des opérateurs économiques à des tiers.

Il est procédé à un nouvel examen des offres remises après négociation et celles-ci sont classées de nouveau par application des mêmes critères d'attribution et système de pondération que lors de l'examen des offres initiales.

L'opérateur économique dont l'offre sera classée la première est désigné attributaire provisoire du marché. Il deviendra attributaire définitif après avoir fourni les documents mentionnés à la section 8 du présent Règlement de la Consultation.

Conformément à l'article R. 2123-5 du Code de la commande publique, l'UCANSS se réserve le droit d'attribuer ce marché au candidat ayant présenté la meilleure offre initiale, sans négociation.

### SECTION 10 : DÉLAI DE VALIDITÉ DES OFFRES

Le délai de validité des offres est de 120 jours (4 mois) à compter de la date limite de réception des offres.

### SECTION 11 : MODALITÉS CONCERNANT L'ATTRIBUTION DÉFINITIVE DE L'ACCORD-**CADRE**

#### 11.1. Eléments relevant de l'offre

Dans le cas où l'ATTRI1 n'aurait pas été remis au stade du dépôt de pli, l'acheteur enverra au candidat retenu le formulaire ATTRI1 (acte d'engagement) qui devra être retourné, dûment daté et signé.

Ce formulaire doit être signé par le candidat individuel ou l'ensemble du groupement ou, en cas d'habilitation donnée par tous les membres du groupement, par le mandataire.

### 11.2. Eléments relevant de la candidature

En vertu des articles R 2143-6 à R 2143-10 du Code de la commande publique, il sera demandé au candidat retenu (si ces documents n'ont pas été remis lors du dépôt de pli), de transmettre également :

- une déclaration sur l'honneur indiquant que le candidat ne se trouve pas dans un des cas d'exclusion mentionnés à l'article L 2141-1 et aux 1° et 3° de l'article L 2141-4 du Code de la commande publique ;
- les certificats délivrés par les administrations et organismes compétents attestant que le candidat a souscrit les déclarations lui incombant en matière fiscale ou sociale ou qu'il a acquitté les impôts, taxes, contributions ou cotisations sociales exigibles. La liste de ces impôts, taxes, contributions et cotisations sociales devant donner lieu à la délivrance de ces certificats ainsi que la liste des administrations et organismes compétents figurent dans l'arrêté 22 mars 2019 « fixant la liste des impôts, taxes, contributions ou cotisations sociales donnant lieu à la délivrance de certificats pour l'attribution des contrats de la commande publique ».

Le candidat établi à l'étranger produit un certificat établi par les administrations et organismes de son pays d'origine ou d'établissement.

Si le candidat retenu a déposé une candidature simplifiée (dispositif eDUME), l'acheteur se procurera ces pièces auprès des services concernés. En cas d'impossibilité de se procurer ces certificats, l'acheteur en demandera alors la communication auprès du candidat retenu.

- l'avis d'immatriculation au répertoire SIRENE ;
- si le candidat est en redressement judiciaire, le candidat produit la copie du ou des jugements prononcés ;
- le cas échéant, la liste nominative des salariés étrangers employés par l'opérateur économique et soumis à autorisation de travail, conformément aux articles D 8254-2 à D 8254-5 du Code du travail. Cette liste doit préciser, pour chaque salarié, sa date d'embauche, sa nationalité ainsi que le type et le numéro d'ordre du titre valant autorisation de travail. Cette liste est également exigée en cas de sous-traitance.

Lorsque les autorités compétentes du pays d'origine ou d'établissement du candidat ne délivrent pas les documents justificatifs équivalents à ceux mentionnés ci-dessus, ou lorsque ceux-ci ne mentionnent pas tous les motifs d'exclusions de la procédure de passation, ils peuvent être remplacés par une déclaration sous serment ou, dans les pays où une telle procédure n'existe pas, par une déclaration solennelle faite par l'intéressé devant une autorité judiciaire ou administrative, un notaire ou un organisme professionnel qualifié de son pays d'origine ou d'établissement.

Si les documents sont rédigés dans une autre langue que le français, le candidat devra joindre une traduction française de ces documents.

### L'attributaire bénéficiera de 8 jours calendaires pour remettre l'ensemble des pièces visées aux points 11.1 et 11.2.

Le marché ne pourra être notifié à l'attributaire retenu que si celui-ci produit, dans le délai imparti, ces documents.

Pour des raisons pratiques, il est vivement conseillé aux candidats de fournir les pièces et attestations mentionnées ci-dessus dès la remise de leur offre et de les déposer sur la plateforme en ligne mise à disposition, gratuitement, par e-attestation, à l'adresse suivante : https://declarants.e-attestations.com

Si l'attributaire provisoire est dans l'impossibilité de présenter ces documents ou s'il ne les a pas présentés dans le délai imparti, son offre est rejetée et la candidature éliminée.

En ce cas, le candidat dont l'offre a été classée immédiatement après la sienne est sollicité pour produire les certificats et attestations nécessaires pour que le marché lui soit attribué. Il sera procédé ainsi dans l'ordre de classement jusqu'à ce que l'un des candidats classés remette effectivement ces documents conformément à l'article R 2144-7 du Code de la commande publique.

### SECTION 12 : PROCÉDURES DE RECOURS

Les recours pouvant être exercés sont les référés précontractuels et contractuels tels que prévus aux articles 1441-1 et suivants du Code de procédure civile et selon les articles 2 et 11 de l'ordonnance n°2009-515 du 7 mai 2009.

### 12.1. Instance chargée des procédures de recours

Tribunal Judiciaire de Paris Parvis du Tribunal de Paris 75859 PARIS CEDEX 17

Tél. : 01 44 32 51 51

### 12.2. Service auprès duquel des renseignements peuvent être obtenus sur l'introduction des recours

Greffe du Tribunal Judiciaire de Paris Parvis du Tribunal de Paris 75859 PARIS CEDEX 17

Tél. : 01 44 32 51 51

### SECTION 13 : INFORMATIONS COMPLÉMENTAIRES

### 13.1. Questions sur la plateforme de dématérialisation

Les questions d'ordre technique et/ou administratif peuvent être déposées sur la plateforme de dématérialisation marches-publics.gouv.fr dans la rubrique « Questions/Réponses » de la procédure concernée à l'adresse suivante : https://marches-publics.gouv.fr

Toutes informations complémentaires sur le dossier de consultation seront communiquées six (6) jours calendaires au plus tard avant la date limite de remise des offres.

Aucune question ne pourra parvenir moins de huit (8) jours calendaires avant la date limite de remise des offres. Dans le cas où une question parviendrait à l'UCANSS passé ce délai, l'UCANSS ne répondrait pas à cette question.

Afin de veiller à l'égalité de traitement entre les candidats, chaque question posée, dans les délais impartis, fait l'objet d'une réponse adressée à l'ensemble des candidats ayant retiré le DCE en s'étant identifiés.

Il est ainsi vivement conseillé, dans un souci d'égalité de traitement entre les candidats, qu'ils indiquent leurs coordonnées afin de recevoir tout complément en cours de publication.

### 13.2. Modifications du dossier de consultation

L'acheteur se réserve le droit d'apporter, au plus tard six (6) jours calendaires avant la date limite fixée pour la remise des offres, des modifications de détail au dossier de consultation.

Les candidats devront alors répondre sur la base du dossier modifié sans pouvoir élever aucune réclamation à ce sujet.